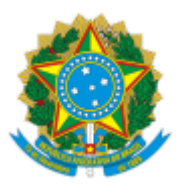

## SERVIÇO PÚBLICO FEDERAL MJSP - POLÍCIA FEDERAL SUPERINTENDÊNCIA REGIONAL DE POLÍCIA FEDERAL EM SÃO PAULO - SR/PF/SP

## Assunto: **PERDA DE RESIDÊNCIA** Destino: **NÚCLEO DE POLÍCIA DE IMIGRAÇÃO - NUMIG/DPF/RPO/SP** Processo: **08508.000890/2020-11** Interessado: **ANGEL LUIS PEREZ FERNANDEZ**

## **DECISÃO**

1. Trata-se o presente de processo administrativo instaurado em desfavor de **ANGEL LUIS PEREZ FERNANDEZ** visando ao(à) **PERDA** de sua autorização de residência, em razão de, supostamente, **ter se divorciado da cônjuge brasileira ERICA HONORATO, encerrando a reunião familiar que ensejou a sua residência**, nos termos do art. 33 da Lei nº 13.445, de 24 de maio de 2017, **inc. I, art. 135 c/c art. 138** do Dec. nº 9.199/17.

2. Apreciando os autos em referência, diante das informações e documentos produzidos, com fulcro nos **inc. I, art. 135 c/c art. 138** do Dec. nº 9.199/17, DECIDO pelo(a) **PERDA** da autorização de residência do referido estrangeiro no Brasil, incorporando a esta decisão os fundamentos mencionados no Relatório NUMIG/DPF/RPO/SP (14874897).

3. Retorne-se o presente processo ao **NÚCLEO DE POLÍCIA DE IMIGRAÇÃO - NUMIG/DPF/RPO/SP**, a fim de notificar o interessado da decisão, bem como de que dispõe do prazo de 10 (dez) dias para, querendo, interpor recurso.

4. Caso opte por não apresentar recurso, o imigrante deverá ser notificado nos termos do art. 176 do Decreto nº 9.199/2017.

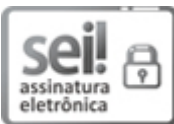

Documento assinado eletronicamente por **LINDINALVO ALEXANDRINO DE ALMEIDA FILHO**, **Superintendente Regional**, em 29/05/2020, às 19:30, conforme horário oficial de Brasília, com fundamento no art. 6º, § 1º, do Decreto nº 8.539, de 8 de [outubro](http://www.planalto.gov.br/ccivil_03/_Ato2015-2018/2015/Decreto/D8539.htm) de 2015.

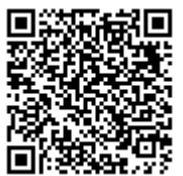

A autenticidade deste documento pode ser conferida no site http://sei.dpf.gov.br/sei/controlador\_externo.php? [acao=documento\\_conferir&id\\_orgao\\_acesso\\_externo=0,](http://sei.dpf.gov.br/sei/controlador_externo.php?acao=documento_conferir&id_orgao_acesso_externo=0) informando o código verificador **14878763** e o código CRC **BEB38A08**.

**Referência:** Processo nº 08508.000890/2020-11 SEI nº 14878763